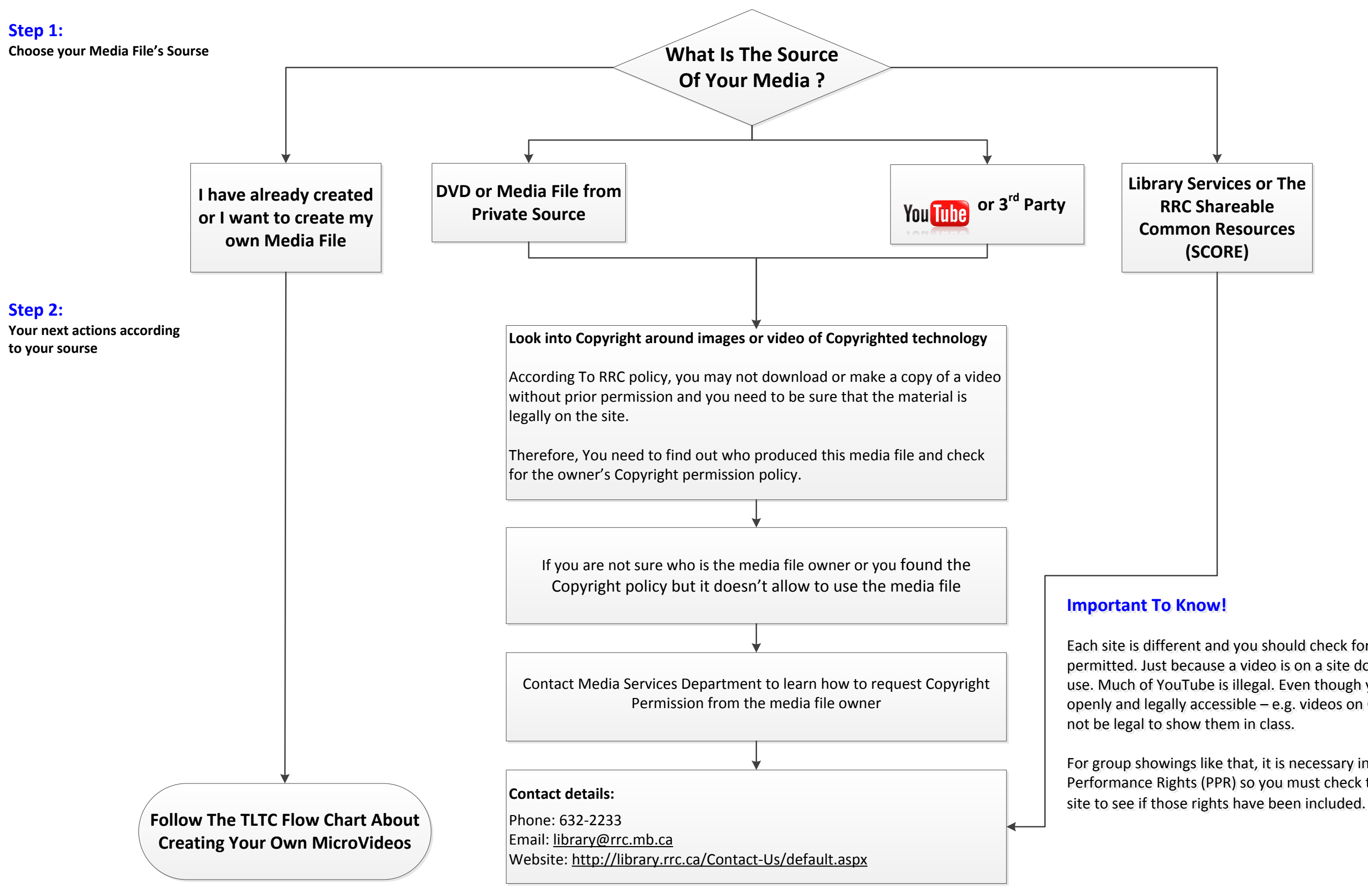

Each site is different and you should check for information on what is Each site is different and you should check for information on what is permitted. Just because a video is on a site doesn't mean that it's OK to permitted. Just because a video is on a site doesn't mean that it's OK to use. Much of YouTube is illegal. Even though you find something that's use. Much of YouTube is illegal. Even though you find something that's openly and legally accessible – e.g. videos on CBC's Learn site – it may openly and legally accessible – e.g. videos on CBC's Learn site – it may

For group showings like that, it is necessary in Canada to have Public For group showings like that, it is necessary in Canada to have Public Performance Rights (PPR) so you must check the fine print on the host Performance Rights (PPR) so you must check the fine print on the host

## **I Want To Upload Media Files Into My LEARN Course**

**This Flow Chart debates about what is the right way to use media files from different resources**